ICT教材「山口県を宇宙から観察してみよう!<山口市南部の農業>」について

- 1 校種・教科・学年:小学校・社会科・5年
- 2 単元名:米づくりのさかんな地域

#### 3 単元の目標例

- (1) 山口県の地理的環境の特色を踏まえ、地図等の基礎的資料の他、情報を適切に 活用して調べ、まとめる技能を身に付けるようにする。(知識・技能)
- (2) 地産地消等の自治体の取組や農業に携わる人々の工夫について多角的に考え る力、考えたことや選択・判断したことを説明したり、それらを基に議論したり する力を養う。(思考力・判断力・表現力等)
- (3) 学校周辺地域の農業について主体的に調べ、農業を含めた地域の持続可能な発 展について考えようとする態度を養う。(学びに向かう力・人間性等)

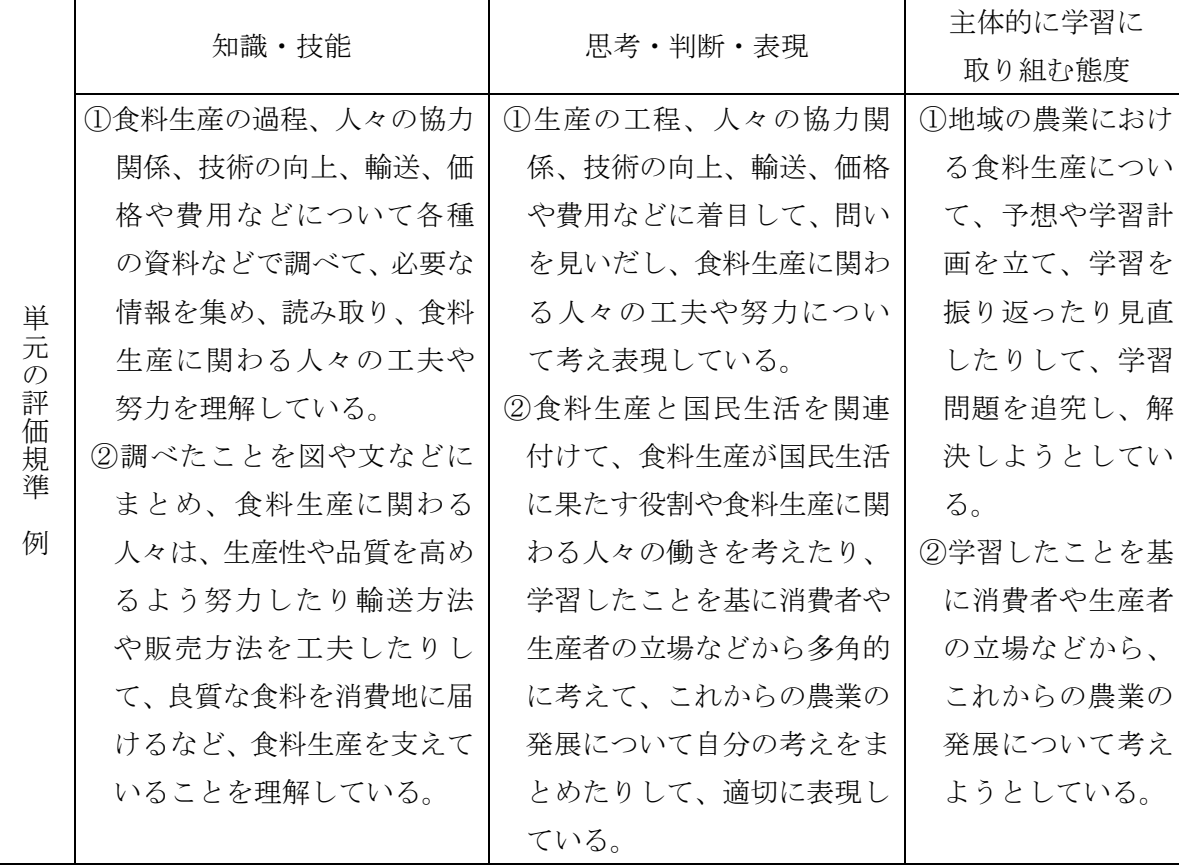

#### 4 評価規準例

#### 5 教材のねらい

小学校学習指導要領(平成 29 年告示)解説社会編(p78)に、我が国の食料生産 の概要に関する内容については、「例えば,生産物の種類や分布,生産量の変化, 輸入など外国との関わりなどに着目して,地図帳や地球儀,各種の資料で調べ,ま

とめ,食料生産の概要を捉え,食料生産が国民生活に果たす役割を考え,表現する ことを通して、我が国の食料生産は、自然条件を生かして営まれていることや,国 民の食料を確保する重要な役割を果たしていることを理解できるようにすること である。」と記されている。

山口市南部地域は気候が温暖であり、水稲、小麦、野菜等の栽培が盛んである。 水稲と小麦の二毛作を行っている耕作地も多く、生産された小麦は学校給食パンの 材料としても利用されている。児童が日頃食べている給食パンと関連付けて、二毛 作や地産地消についても扱う内容とした。

## 6 本教材を活用した学修指導例(本時の学習指導案)

(1) 本時の指導目標

山口県の地理的環境の特色を踏まえ、衛星画像等の資料の他、書籍やインター ネット上の情報を適切に活用して調べ、まとめる技能を身に付けるようにする。 (知識・技能)

(2) 学習の展開例

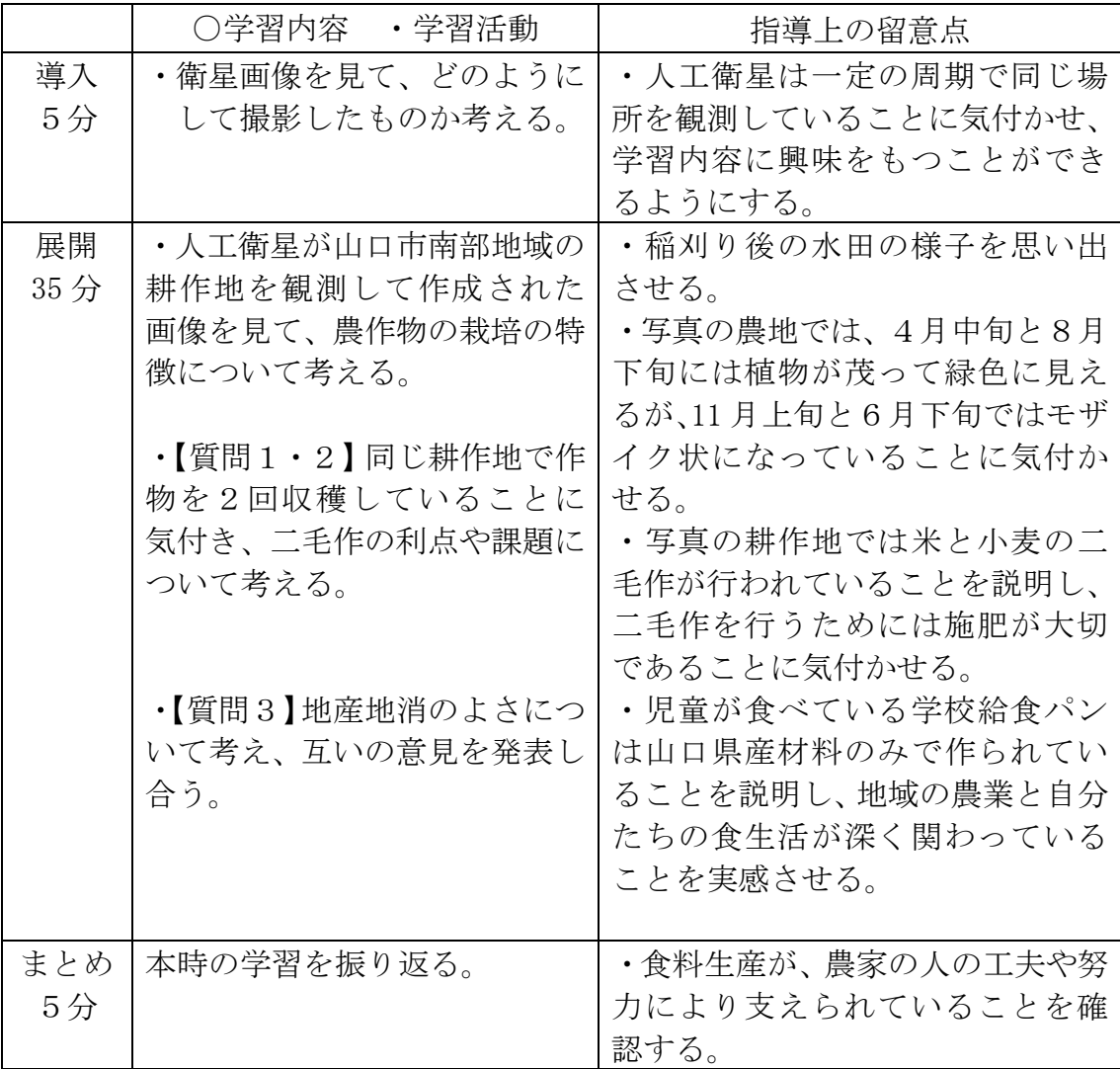

#### 7 解説

#### 〇 小麦と水稲の栽培について(質問1)

図1は、山口市立名田島小学校付近の農地を、センチネルという人工衛星が取 得したデータを用いて作成された画像(可視画像)である。11 月上旬の農地は、 土が露出していたり、収穫後の稲わらで覆われていることで、モザイク状となっ ているが(図1①)、11 月中下旬にかけて種まきが行われ、翌年 4 月には作物が 成長している様子が分かる(図1②)。この2枚を児童に見せて、5月以降の状態 を予想させる。おそらく、多くの児童が6月には作物がさらに成長すると予想す るだろう。ところが、この作物は小麦で、例年 6 月中旬までには収穫が終わる。 その後、短期間で田植えが始まり、田植えが終わるまでの間は再び農地がモザイ ク状となる(図1③)。また、8 月末には、水稲が繁茂している(図1④)。4枚 の画像の色の変化から、同じ農地で2種類の作物を栽培する二毛作が行われてい ることに気づかせ、児童に興味を持たせる。

#### 〇 二毛作について(質問2)

鎌倉時代に、牛や馬の糞を肥料として使えるようになり、土地の生産力が上が って二毛作が始まった。(参照:NHK for School「鎌倉時代に広まった二毛作」)。 二毛作では、農地を効率的に活用し、同一面積における作物の生産量が増すメリ ットがある反面、地力を維持するために肥料を施す必要がある。小麦の栽培にお いても施肥が重要となる。そのため、過去の衛星データと IoT 農業機械のデータ から、開花期追肥量等を予測する研究等が実施されている。(参照:「衛星データ と IoT 農業機械による国産パン小麦高収益生産の実証」、

http://www.uchuriyo.space/model/2019/document/model04\_2.pdf 令和 5年 1 月 22 日閲 覧)

なお、名田島地区は水稲、麦、はなっこりー、キャベツ、タマネギ、大豆等、 多くの穀物や野菜の産地である。4月に葉を茂らせている植物が小麦であること を伏せて、児童生徒が自分で調べる学習活動を行うのも効果的だと思われる。

# 〇 地産地消のよさについて(質問3)

よさの例として以下のことが考えられる。

- ・生産者や生産の様子を目にすることができ、生産者と消費者、流通・加工関係 者などが「おいしく作る、安全に作る」や「安心して食べられる」といった信 頼関係を築くことができる。(参照:「ぶちうまやまぐち.net」やまぐちの農林 水産物需要拡大協議会、令和 5 年 1 月 22 日閲覧)
- ・地元への理解が深まったり、地域の産業を活性化したりすることができる。 ・生産物を輸送するコストや時間を削減することができる。

# 〇 【発展】 小麦を教材とした教科横断的な学習への進展について

 小麦や水稲の栽培については、各教科の学習内 容に則して教科横断的に扱うことができる。家庭 科や理科で扱う場合のテーマ例を以下に示す。

# <家庭科>

・小麦粉(強力粉)からのグルテンの抽出

# <理科>

・麦踏みが小麦の生育に与える効果に関する探究 学習

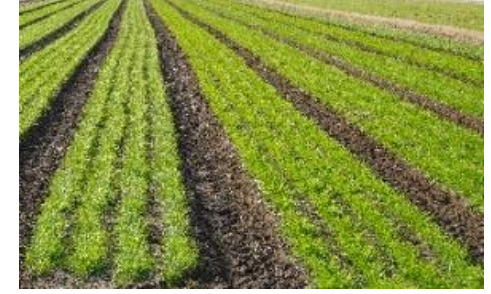

図2 2023 年 1 月 22 日の小麦の様子

 麦踏みは、12 月下旬~2 月下旬にかけて、2~3 回程度行われる(図2)。 麦踏みは、以下の効果がある。

- ① 分げつの促進
- ② 穂揃いの改善、成熟期のムラの緩和
- ③ 下位節間の伸長抑制や、土壌を固めることによる倒伏防止
- ④ 霜上害(厳冬期の霜柱発生による根の立ち上がり)の防止
- ⑤ 幼穂形成を遅らせることによる、春先の凍霜害の防止 (熊本県農業情報サイト【アグリ】を参照)

# 8 衛星データの閲覧について

〇 LandBrowser について

LandBrowser (<https://gsrt.digiarc.aist.go.jp/landbrowser/index.html>) は、容易な操作で衛星データが閲覧できるブラウザーである。人間の目で見た 色彩に近い画像の他、地表の温度を表示した画像などが表示される。また、ウ ェブで LandBrowser の画面を表示させ、Help というタブをクリックするとマニ ュアルを見ることができる。

基本的な操作について、以下に示す。

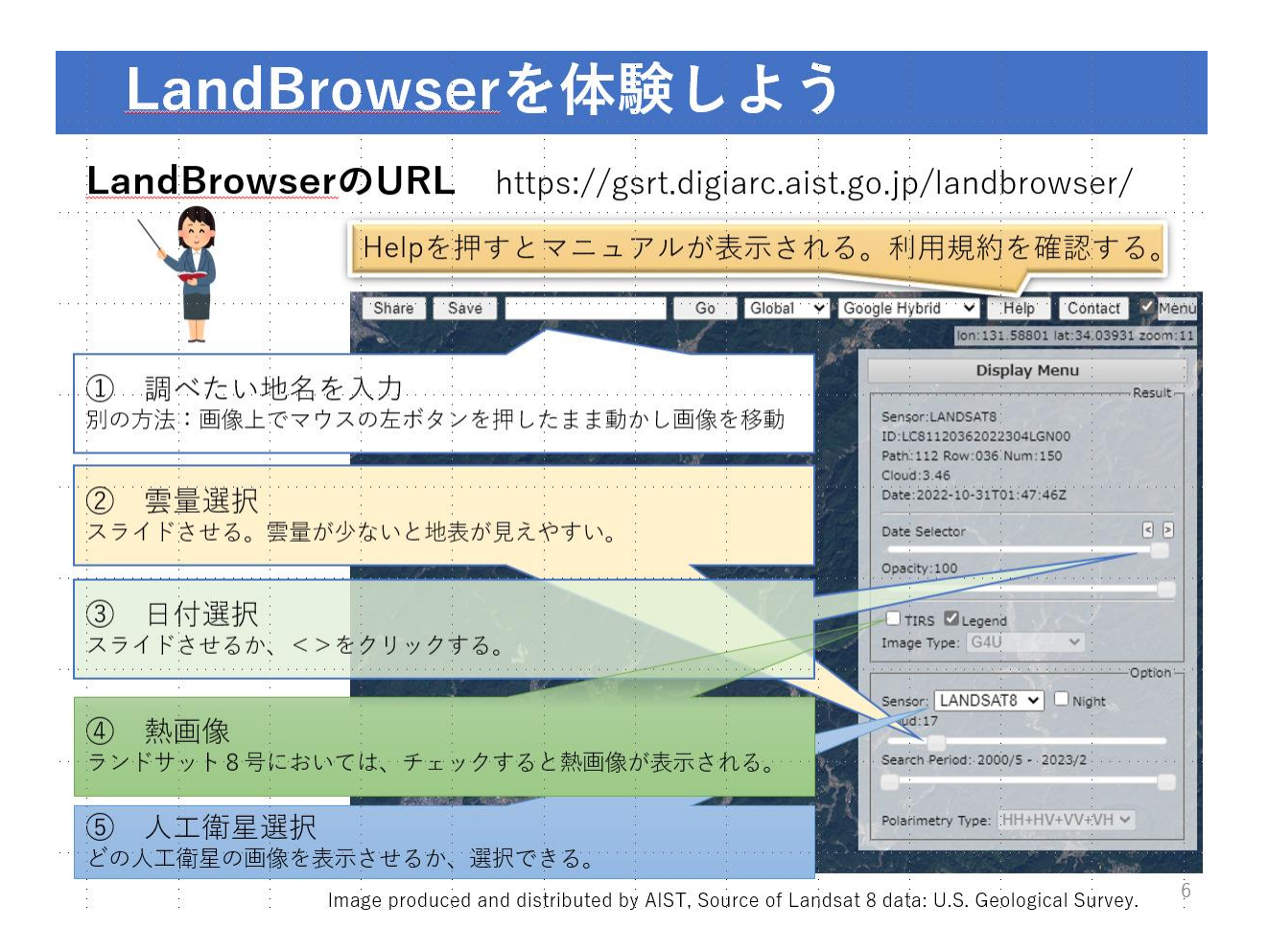

## 〇 EO Browser について

 多様な情報を表示させることができるブラウザーに、EO Browser がある。利用 規約を確認の上、使い方については Sentinel Hub Webinar(英語の YouTube 動 画)や日本語で解説してあるウェブサイト等を参照いただきたい。

 また、日本宇宙少年団のウェブサイトにアップロードされている「YACか わらばん」(<http://www.yac-j.com/hq/info/yackawaraban.html>)に、衛星データの活 用に関する記事が多数紹介されている。

9 謝辞

この教材の作成にあたり、日本宇宙少年団活動委員会副委員長 臼井敏夫様、山 口大学大学院創成科学研究科教授 長井正彦様、山口大学教育学部准教授 柴田勝 様、山口県農業振興課農産班様、山口県農業協同組合山口南営農センター副センタ ー長 西浜裕士様から大変有益な御助言を賜りました。心より感謝申し上げます。